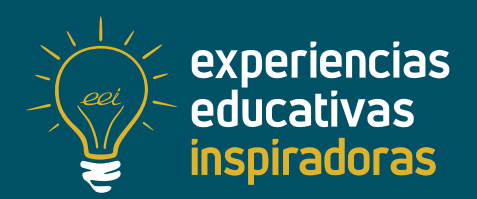

**Nº 137**

### **Prevención 360º**

Plan de PRL digital e interactivo

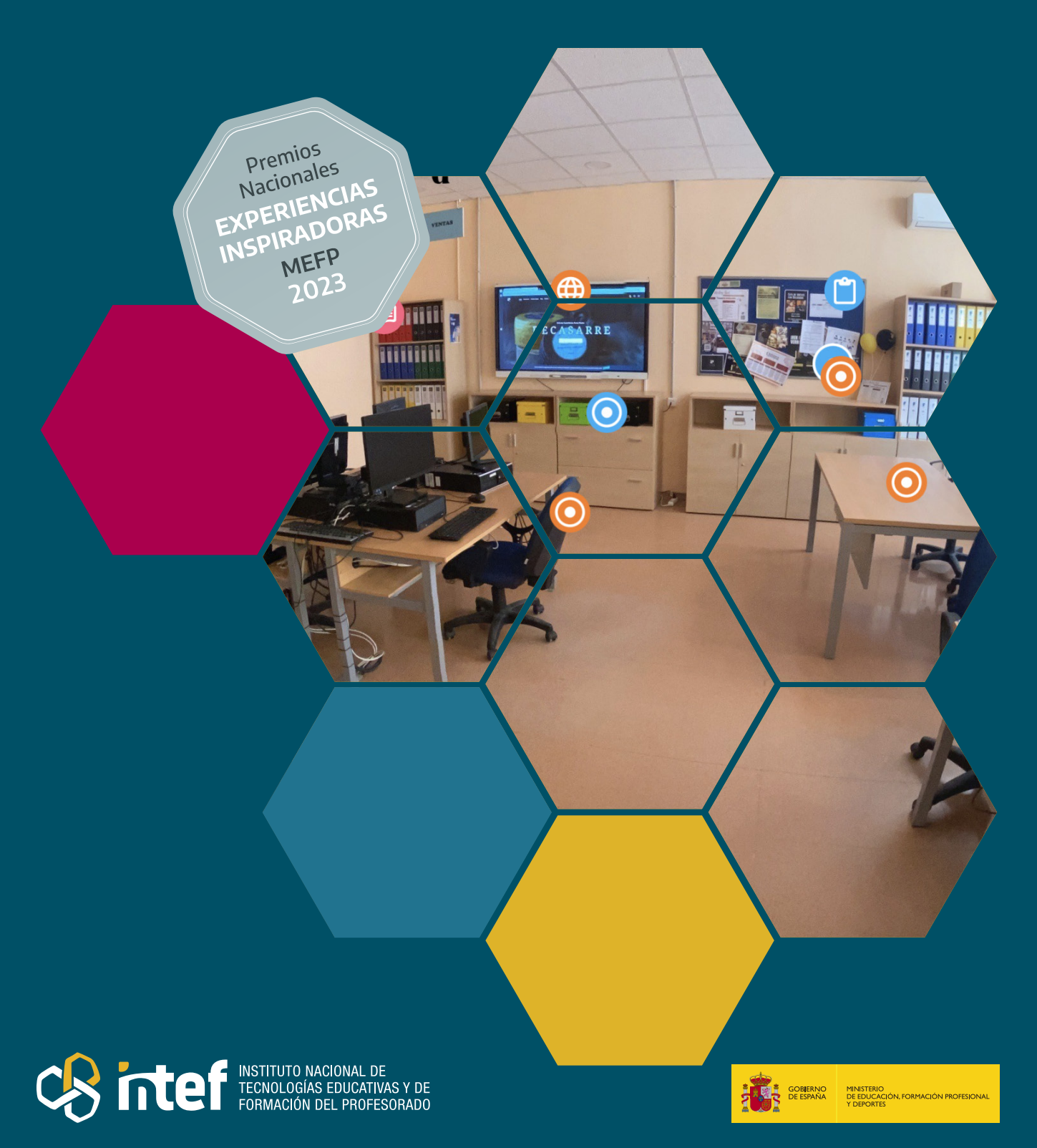

MINISTERIO DE EDUCACIÓN, FORMACIÓN PROFESIONAL Y DEPORTES Dirección General de Evaluación y Cooperación Territorial Instituto Nacional de Tecnologías Educativas y de Formación del Profesorado (INTEF) Recursos Educativos Digitales Mayo 2024

NIPO (web) 164-24-007-X

ISSN (web) 2695-4184

DOI (web) 10.4438/2695-4184\_EEI\_2020\_847-19-120-X

NIPO (formato html) 164-24-005-9

NIPO (formato pdf) 164-24-006-4

DOI (formato pdf) 10.4438/2695-4184\_EEIpdf137\_2020\_847-19-133-8

"Prevención 360º. Plan de PRL digital e interactivo" Por Alma María Heras Flores para **[INTEF](https://intef.es)** [<https://intef.es>](https://intef.es)

Experiencia galardonada con el 1º Premio en la categoría Formación Profesional modalidad A de los "Premios Nacionales a Experiencias Educativas Inspiradoras para el aprendizaje. Convocatoria 2023"

Obra publicada con **[Licencia Creative Commons Reconocimiento-Compartir Igual 4.0](https://creativecommons.org/licenses/by-sa/4.0/)** <https://creativecommons.org/licenses/by-sa/4.0/>

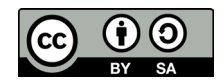

Todas las imágenes utilizadas en el desarrollo de esta experiencia cuentan con la autorización de los autores del contenido para su publicación en la web del INTEF.

Para cualquier asunto relacionado con esta publicación contactar con:

Instituto Nacional de Tecnologías Educativas y de Formación del Profesorado

C/Torrelaguna, 58. 28027 Madrid.

Tfno.: 91-377 83 00. Fax: 91-368 07 09

Correo electrónico: **[cau.recursos.intef@educacion.gob.es](mailto:cau.recursos.intef%40educacion.gob.es?subject=Experiencias%20Educativas%20Inspiradoras)**

### Entendiendo el proyecto...

El proyecto "Experiencias Educativas Inspiradoras" se encuadra dentro del Plan de Transformación Digital Educativa lanzado desde el INTEF en 2018.

A través de la realización de proyectos personales de los docentes, o proyectos de centro donde se busca mejorar algún aspecto del ámbito educativo, se encuentran experiencias asociadas a tecnología digital que consiguen efectos transformadores.

Son estas experiencias, las que este proyecto intenta localizar y darles visibilidad para conseguir que se extrapolen a otros entornos educativos reglados.

Dos son los OBJETIVOS claros que pretende alcanzar este proyecto:

### CREACIÓN DE REPOSITORIO DIFUSIÓN ENTRE DOCENTES Creación de un repositorio de experiencias didácticas asociadas a tecnología digital, ya aplicadas en el entorno educativo y que hayan demostrado tener un efecto transformador. Difundir estas experiencias con el fin de inspirar a otros docentes en su práctica diaria.

"Que las experiencias de unos sirvan de guía e inspiración para otros".

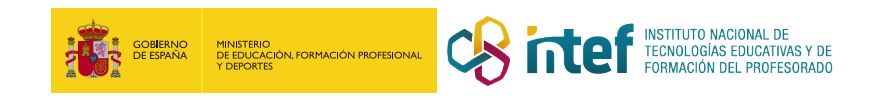

# Índice

### Índice

**UNICA** 

 $\sum_{i=1}^n\sum_{j=1}^n\left\vert \mathbf{z}_i\right\vert =\mathbf{R}$ 

CROMA

EXPLORA

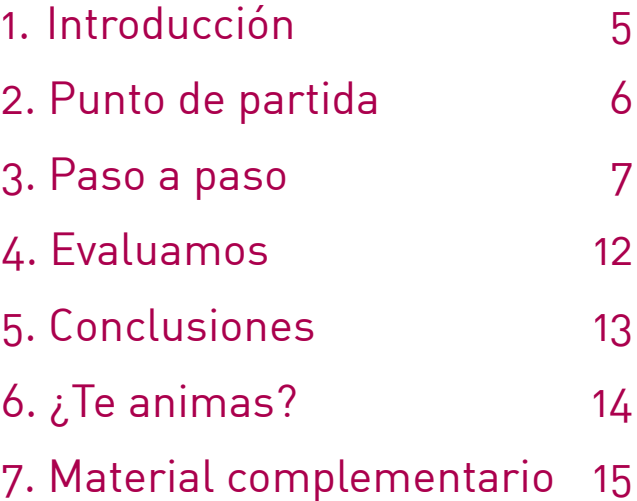

## 1. Introducción

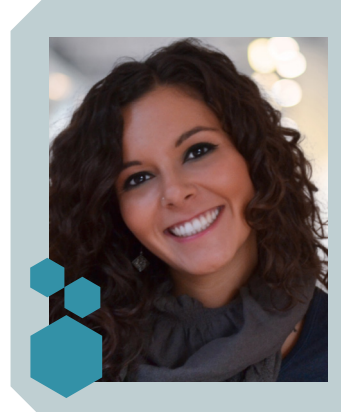

**CENTRO ESCOLAR IES Arca Real DIRECCIÓN** C/ General Shelly, 1 **LOCALIDAD Y PROVINCIA** Valladolid

**RESPONSABLE** Alma María Heras Flores **WEB DEL CENTRO** [https://iesarcareal.es](https://iesarcareal.es/) **EMAIL DE CONTACTO** [almam.herflo@educa.jcyl.es](mailto:almam.herflo%40educa.jcyl.es?subject=)

El módulo "Simulación empresarial" se encuentra dentro del Título de Técnico Superior en Administración y Finanzas. En este módulo se trata de poner en práctica todos los contenidos que se imparten mediante la empresa simulada "DECASARRE S.A.S.", dedicada al sector de la alimentación de productos elaborados en Castilla y León.

Cada año, en nuestra empresa simulada, intentamos que los alumnos profundicen en el contenido de alguno de los módulos de que se compone el ciclo formativo mediante la realización de un proyecto específico, que compaginan con la actividad diaria de la empresa, Durante este curso 2022-2023 decidimos centrarnos en un REA de elaboración propia sobre los riesgos laborales asociados a la actividad de nuestra empresa simulada y lo convertimos en una experiencia 360º que se puede observar desde nuestra web [www.decasarre.es](mailto:http://www.decasarre.es/?subject=) o con unas gafas VR.

Esta experiencia ha sido galardonada con el 1º Premio en la categoría Formación Profesional modalidad A de los "Premios Nacionales a Experiencias Educativas Inspiradoras para el aprendizaje. Convocatoria 2023".

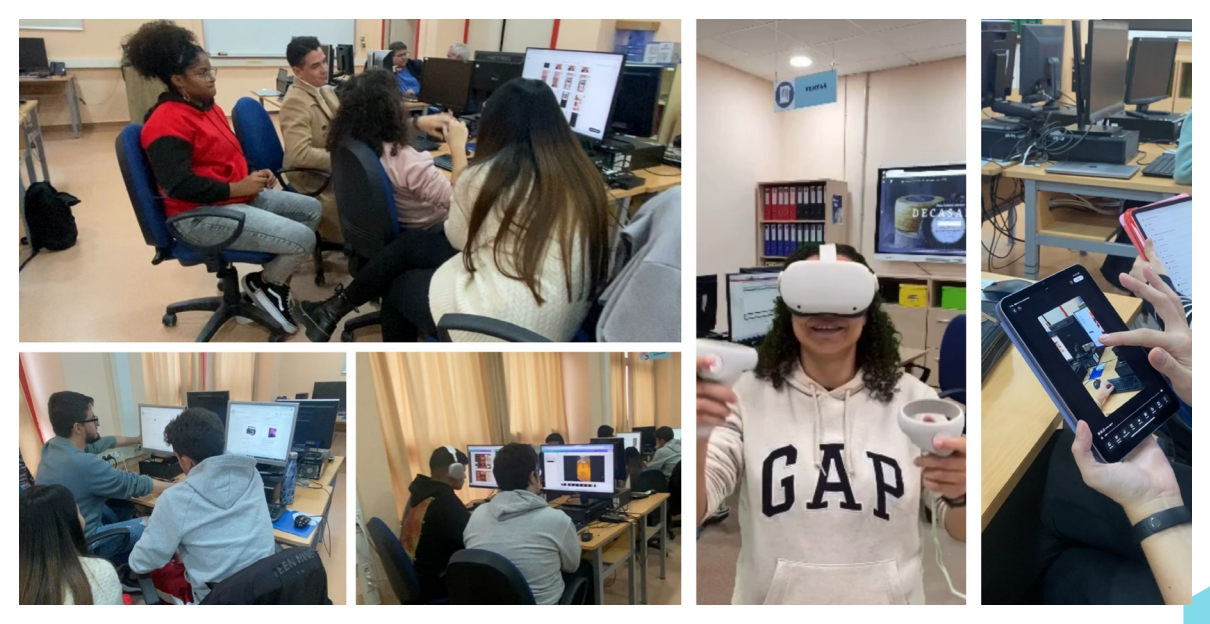

Alumnos de Administración y Finanzas trabajando en su empresa simulada DECASARRE

### 2. Punto de partida

El IES Arca Real es un centro educativo de titularidad pública situado en el sureste de la ciudad de Valladolid, en el límite del Barrio de las Delicias con la nueva Ciudad de la Comunicación. En el centro se imparten las enseñanzas de ESO, Bachillerato y Ciclos Formativos de la familia profesional de Administración y Gestión. El centro tiene 894 alumnos y alumnas de diferentes orígenes y situaciones socioeconómicas.

La experiencia se ha llevado a cabo durante el curso 2022-2023, con los alumnos del módulo formativo 'Simulación Empresarial' de 2.º del CFGS de Administración y Finanzas, que cuenta con 7 horas semanales, tres de las cuales son empleadas para desarrollar planes de empresa de ideas de negocio diseñadas por el alumnado, trabajándose las cuatro restantes en la empresa simulada DECASARRE, dedicada a la fabricación y venta de quesos y otras delicias castellanas.

Esta empresa lleva funcionando desde el año 2009, integrada en el Programa SEFED (Programa de Simulación de Empresas con Fines Educativos), cuyo objetivo prioritario la formación del alumnado de los ciclos formativos, en el campo de la gestión y la administración de empresas, utilizandose la reproducción de situaciones reales mediante entornos de simulación para la enseñanza. La red SEFED tiene más de 700 empresas simuladas ubicadas en todo el territorio español y la red internacional la componen más de 7.000 empresas distribuidas en unos 42 países de todo el mundo, En España, el programa SEFED se gestiona por la Fundació INFORM, y la red internacional está gestionada por EUROPEN, organismo internacional que reúne a los distintos países que aplican la metodología de la simulación. La simulación de empresas permite al alumno practicar sus conocimientos sobre gestión administrativa de una forma totalmente práctica y adaptada a la realidad empresarial.

En esta experiencia, describimos cómo se ha trabajado la prevención de riesgos laborales, creando un plan de prevención completo para nuestra empresa simulada, a través del análisis y evaluación de los riesgos, todo ello dando un gran uso a las TIC.

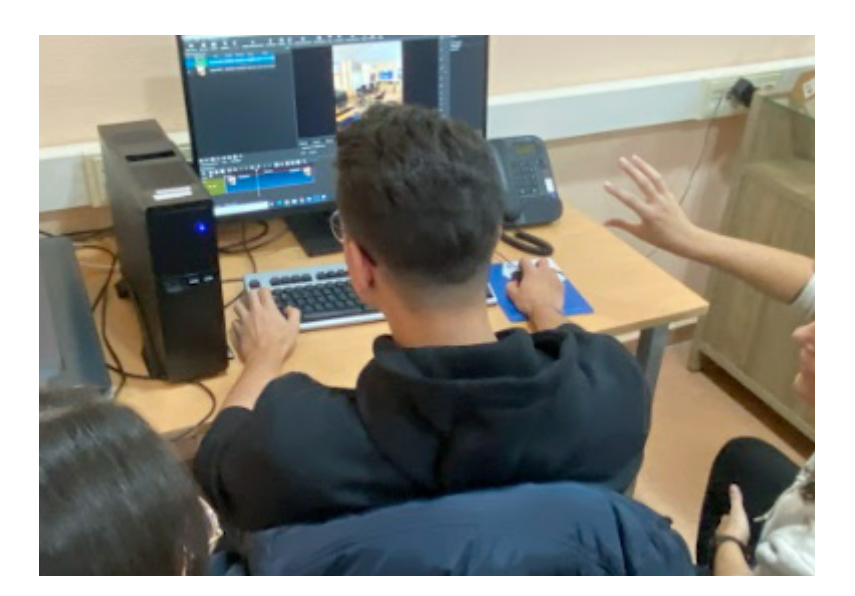

Alumnos de Administración y Finanzas trabajando en su empresa simulada DECASARRE

### 3. Paso a paso

Aprovechando los contenidos del REA, comenzamos repasando los principales aspectos de la seguridad y salud laboral, las clases de riesgos, cómo se analizan y evalúan y las medidas de prevención y protección más adecuadas para cada uno, la organización de la prevención y cómo materializar todo en un documento a modo de Plan de Prevención de Riesgos Laborales para nuestra empresa simulada, que además, transformaremos en una experiencia interactiva para desarrollar la competencia digital y aprender a utilizar nuevas herramientas.

### **Paso 1. Planificando el proyecto y estableciendo canales de comunicación**

Todo proyecto exitoso requiere una adecuada planificación, y en este caso, una adecuada temporalización y asignación de tareas entre los miembros de la empresa. Por ello decidimos emplear la herramienta *Monday,* en su versión gratuita, para desglosar cada bloque en tareas y subtareas, establecer unos plazos y unas personas responsables e introducir en cada ítem comentarios, indicaciones y archivos adjuntos. Además, ha resultado ser una poderosa herramienta de comunicación, basta con abrir el elemento sobre el que se desea realizar una comunicación y usar @mención seguido de un mensaje. La comunicación a través de monday.com hizo más fácil consultar tareas ya completadas.

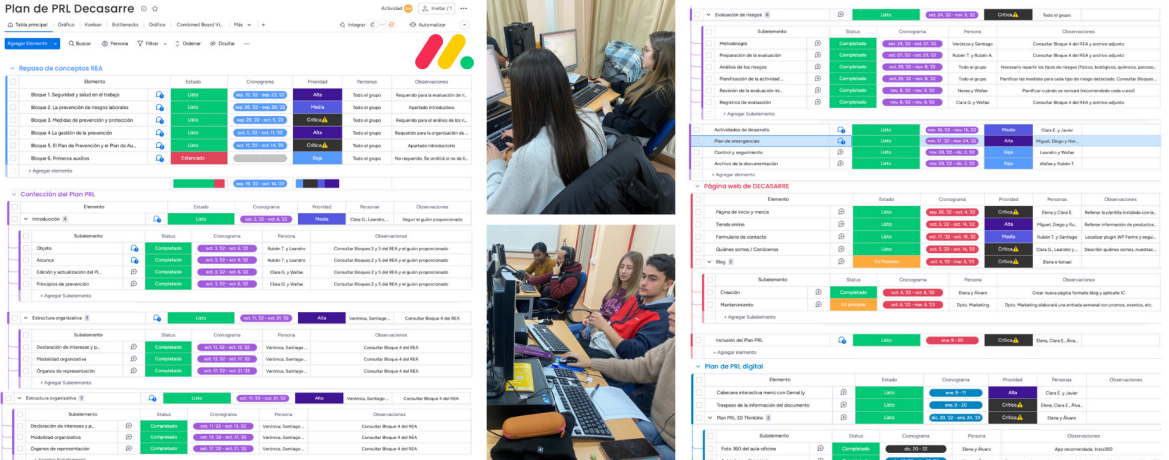

Planificación del proyecto con una herramienta de gestión

#### **Paso 2. Detectando y evaluando riesgos**

Los alumnos y alumnas, trabajando en los grupos que componen los diferentes departamentos de nuestra empresa simulada, detectaron los principales riesgos de nuestra oficina, clasificándolos en categorías y reflejando todo el proceso en documentos Drive.

Trabajamos la señalización de los riesgos de forma gamificada con el ['Tablero de la](https://view.genial.ly/64ca561f8a29de0012f59c11)  [Señalización de Seguridad y Salud Laboral',](https://view.genial.ly/64ca561f8a29de0012f59c11) disponible en el REA, a partir del cual algunos alumnos decidieron elaborar de forma artesanal algunas señales para colocar en algunos lugares del centro donde detectaron riesgos.

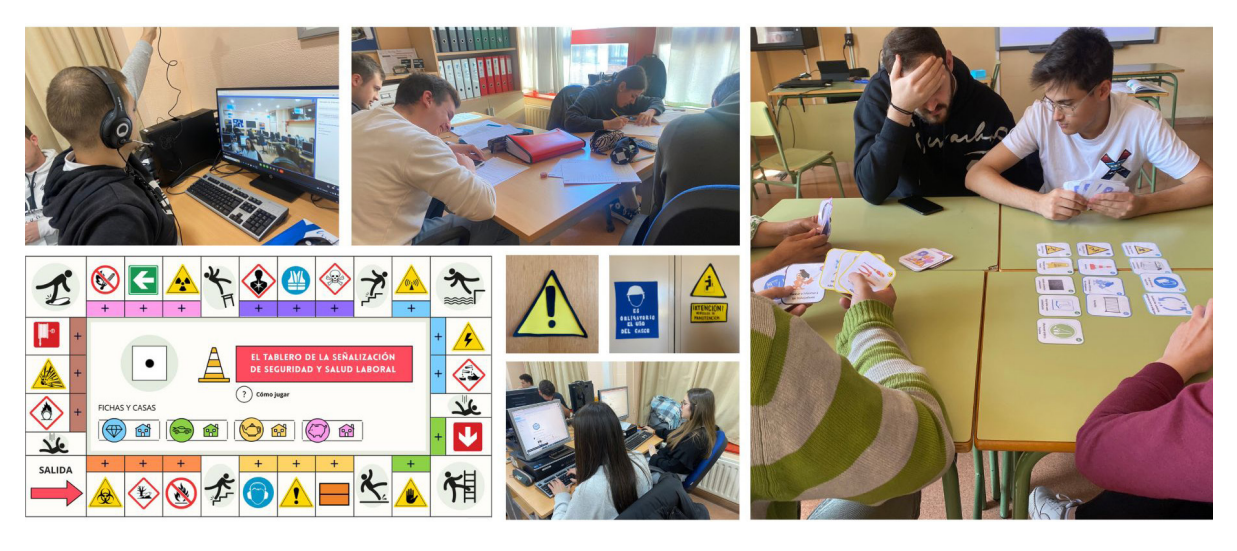

Detección de los principales riesgos en nuestra oficina

#### **Paso 3. Creando la web de nuestra empresa simulada**

De forma paralela al análisis y evaluación de los riesgos, los alumnos que conforman en cada momento el departamento de marketing trabajaban en la creación de una nueva web para nuestra empresa simulada, aprendiendo a manejar el CMS Wordpress, uno de los más utilizados en el mundo empresarial. Gracias al plugin Elementor, construyeron una moderna web a partir de widgets y bloques predefinidos, que se ha materializado en [www.decasarre.es.](http://www.decasarre.es/) La web consta de los siguientes apartados:

- Página de inicio. Se compone de un banner de presentación de la empresa, con el botón 'Descubre nuestra selección', que permite facilitar la entrada en la tienda a nuestros clientes. A continuación, se presenta el objetivo principal de la empresa y política de responsabilidad corporativa, hacemos referencia al cuidado especial de nuestros productos procedentes de la agricultura ecológica.
- **• Conócenos.** En este apartado detallamos las principales políticas de nuestra empresa, nuestros productos y hacemos hincapié en la profunda sensibilización de DECASARRE con la conservación del medio ambiente y la sostenibilidad. Fomentamos el bienestar animal y el uso del pastoreo, así como, el reciclaje.
- **• Nuestro equipo.** Dedicamos una sección al activo más importante de nuestra empresa: nuestro equipo. Los alumnos tienen un espacio personal donde presentan quiénes son, el departamento al que pertenecen y la función que realizan en la empresa, vinculando a un formulario de contacto para que nuestros clientes se dirijan a ellos y ofrecerles una atención personalizada.
- **Blog.** Es nuestro espacio más personal. En él compartimos todo lo interesante de nuestra empresa: participación en ferias y eventos, sorteos y promociones, lanzamiento de nuevos productos, curiosidades sobre el queso y hasta alguna receta.
- **Eventos.** Compartimos en este espacio los eventos más importantes donde podrás conocernos. Ferias, sorteos, jornadas y visitas interesantes.
- **Tienda.** Una tienda online montada en Woocommerce, que vincula las compras directamente a la plataforma del SEFED. Aquí podrás ver imágenes de nuestros productos, precios y promociones actualizadas y nuevos productos, ordenados por categorías, precios y con un práctico buscador.
- **Contacto.** Diseñamos un formulario de contacto para cualquier duda o sugerencia. Las respuestas al formulario son recibidas instantáneamente por nuestro departamento de recepción, que responderá en el menor tiempo posible. Recordamos en este apartado además la ubicación de la empresa, los horarios y nuestro teléfono de contacto.

Mantenemos muy activamente nuestras redes sociales. Además, ocasionalmente nuestros alumnos y alumnas preparan sorteos y promociones exclusivas para sus seguidores. Aquí puedes ver el [vídeo promocional de la web de Decasarre.](https://www.facebook.com/watch/?v=1839062986441587&ref=sharing)

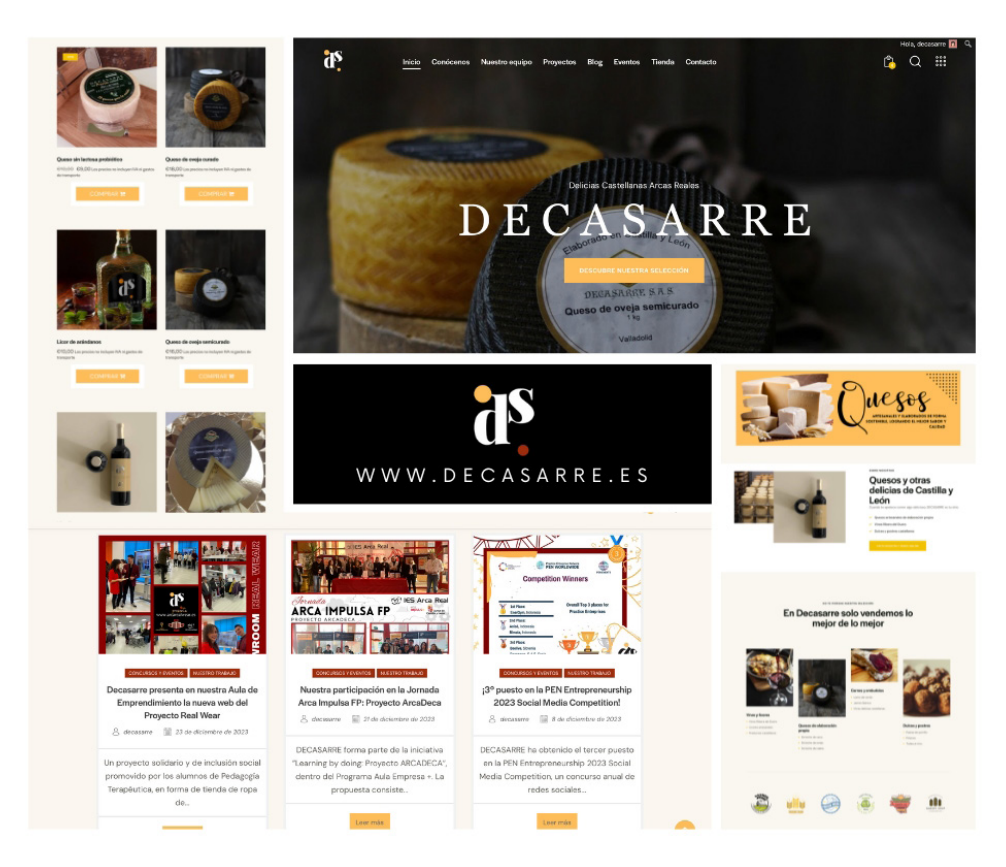

Página web de nuestra empresa simulada www.decasarre.es

#### **Paso 4. Trabajando en nuestro PRL**

Evaluados y analizados los riesgos laborales de nuestra oficina, y con una página web creada, es el momento de hacer converger toda la información. El Plan se materializa en un documento, maquetado en Word por el departamento de marketing. Aquí puedes ver [nuestro Plan de PRL en formato pdf.](https://decasarre.es/wp-content/uploads/2023/08/PRL-DECASARRE.pdf)

Para incluirlo en la web, decidimos hacer un apartado específico para [Nuestro Plan de](https://decasarre.es/plan-de-prevencion-de-riesgos-laborales/)  [PRL,](https://decasarre.es/plan-de-prevencion-de-riesgos-laborales/) accesible desde el elemento del menú ['Conócenos'](https://decasarre.es/about/), que hemos estructurado de la siguiente forma:

- Cada apartado del documento tiene su propia página en la web, con toda la información relevante.
- Dedicamos una sección especial a los distintos riesgos detectados. Para el menú, creamos imágenes mediante inteligencia artificial gracias a *Midjourney*, que editamos después con *Canva*. Cada uno de estos botones nos lleva a una página específica con la información del riesgo y las principales medidas propuestas para su prevención y protección.
- Elaboramos una cabecera con *Genial.ly* que permite acceder a la información haciendo clic sobre cada apartado.

#### **Paso 5. La experiencia 360º**

Hicimos una foto de nuestra oficina en 360º con un teléfono móvil y un trípode estabilizador, que subimos a la plataforma *Thinklink* para poder enlazar los distintos lugares en los que se detectaron riesgos. Pinchando sobre las distintas etiquetas, podemos acceder una breve reseña sobre el riesgo detectado y las medidas, y a un enlace al contenido de la web. Una herramienta perfecta para que los nuevos trabajadores-alumnos de Decasarre se animen cada año a conocer el PRL y a mantenerlo actualizado.

Además, permite conocer el Plan a través de las gafas VR de las que disponemos en nuestra aula Ateca, creando una experiencia totalmente inmersiva.

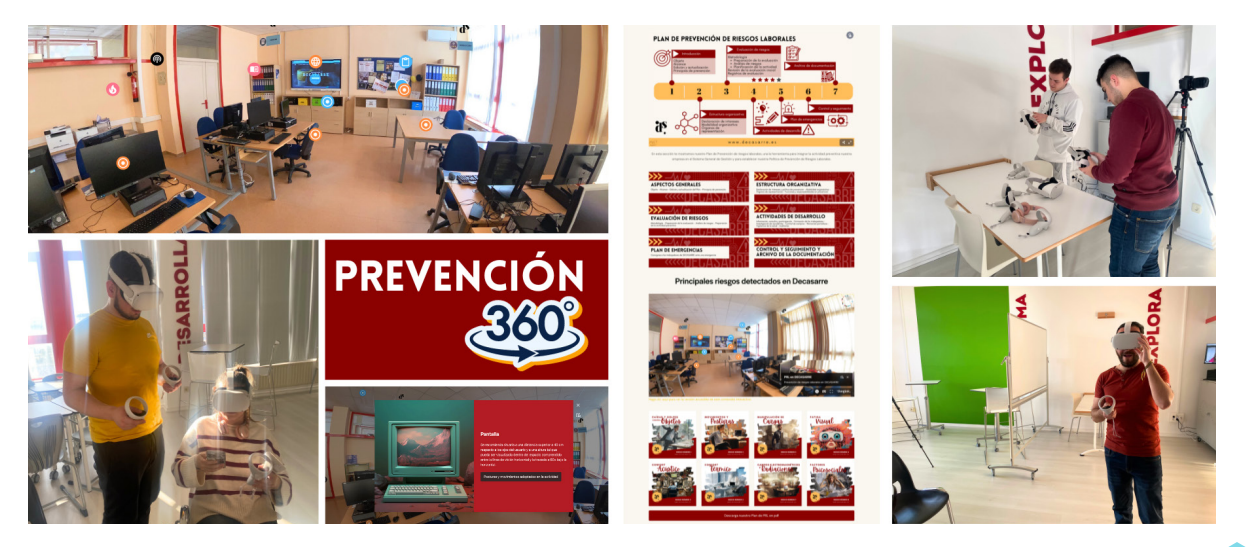

Convirtiendo nuestro PRL en una experiencia 360º

#### **Enfoque metodológico**

La simulación empresarial tiene su base en el conocido *'learning by doing*' (aprender haciendo), una metodología que permite al alumno practicar sus conocimientos sobre gestión administrativa de una forma totalmente práctica y adaptada a la realidad empresarial. Cada centro formativo que aplica la metodología SEFED se constituye en una empresa virtual que dispone de una oficina de trabajo organizada en distintos departamentos. Cada departamento tiene definidos unos puestos de trabajo y éstos unas tareas a desarrollar.

La clave del éxito es el trabajo en equipo; la comunicación entre ellos es básica para el funcionamiento de la empresa.

#### **Apostando por el uso de las TIC**

Nuestra empresa simulada desarrolla su actividad en el Aula Sefed del centro, que dispone de ordenadores para todos los alumnos y alumnas, proyector, impresoras y escáner, y su utilización continua tanto para el trabajo en la empresa simulada como para la confección del plan de empresa. Ocasionalmente, ocupa también el [Aula de Emprendimiento d](https://iesarcareal.es/aula-de-emprendimiento/)el centro, como espacio creativo que dispone de smartboard, impresora 3D y otros dispositivos que pueden contribuir al aprendizaje activo del alumnado, así como del [Aula Ateca,](https://iesarcareal.es/aula-ateca-2/) de reciente creación en nuestro centro, que ofrece distintas posibilidades de agrupamientos y de nuevas herramientas para el uso de las TIC.

- **Creando contenido digital:** En Decasarre trabajamos muy activamente la creación de contenidos digitales, empleando herramientas muy variadas como *Canva, Genialy, Spark, Illustrator* para las imágenes, o *Premiere, PlaceIt y After Effects* para vídeos y animaciones. Además, este año hemos comenzado a utilizar herramientas potenciadas por la Inteligencia Artificial, como *Davinci o Midjourney*.
- **• Manejando software de gestión.** Nuestros alumnos manejan de forma continuada el software de gestión integrado *Aplifisa*, para la gestión fiscal, laboral, contable y logística, y complementación con otras herramientas de gestión de despacho. Como novedad en este curso, se ha implementado el software *Zoho inventory*, y de libre acceso con nuestra cuenta de *Google,* y agilizado el intercambio de información tanto interna como hacia los clientes.
- **Compartiendo contenidos.** Utilizamos la suite de *Google* para trabajar en nuestra empresa simulada; en especial, *Gmail* para el correo electrónico, *Keep* para la gestión de tareas y *Drive* como repositorio de la documentación y archivo de la empresa.
- **• El aprendizaje de CMS.** Nuestros alumnos aprenden a manejar CMR *(Content Management System* o Sistema de Gestión de Contenidos) para la gestión de la web y blog de la empresa simulada y, en particular, de *Wordpress*, para la elaboración de una nueva web para la empresa simulada.
- Gestionando proyectos. Se potencia el uso de programas de gestión de tareas y planificación de proyectos, como *Slack, Asana, Wrike, Trello, Microsoft to do, Google Keep, Monday o Evernote*, como herramientas de gestión del tiempo de uso personal y profesional.
- **• Política cero papel.** Con ello, minimizamos costes y errores y maximizamos seguridad, accesibilidad y compromiso medioambiental. Un nuevo compromiso acorde con nuestra Responsabilidad Social Corporativa.

### 4. Evaluamos

En el módulo Simulación Empresarial, se trata de que las propias actividades de enseñanza-aprendizaje sean al mismo tiempo actividades de evaluación. Cada bloque temático aglutina productos que requieren situaciones de investigación, análisis, estudio de casos o resolución de problemas, a través de herramientas que tienen como valor añadido la capacidad de facilitar el seguimiento del trabajo de los estudiantes (como los informes que otorgan las herramientas TIC). De este modo, se consigue hacer un seguimiento al alumnado mediante una evaluación formativa y formadora.

La evaluación del trabajo del alumnado en la empresa simulada, valora especialmente aspectos como la aplicación de contenidos adquiridos a lo largo del ciclo, los resultados del trabajo -rapidez, pulcritud y exactitud a la hora de desarrollar el trabajo encomendado en función del departamento- y las competencias emprendedoras según el marco EntreComp.

Al ser distintas las tareas que realiza cada alumno, alumna o grupo de alumnos en función del departamento al que estén asignados en cada momento, la evaluación se realiza mediante la aplicación de diferentes rúbricas, que se aplican con la ayuda de la herramienta *iDocceo.* A continuación se expone la rúbrica empleada para la tarea transversal de la creación del Plan de PRL para nuestra empresa simulada. El resultado se integra en la evaluación global del alumno, como producción, junto con el resto de rúbricas aplicadas en cada departamento y a otros trabajos, como el Plan de Negocio que confecciona el alumno en la parte del Plan de Empresa.

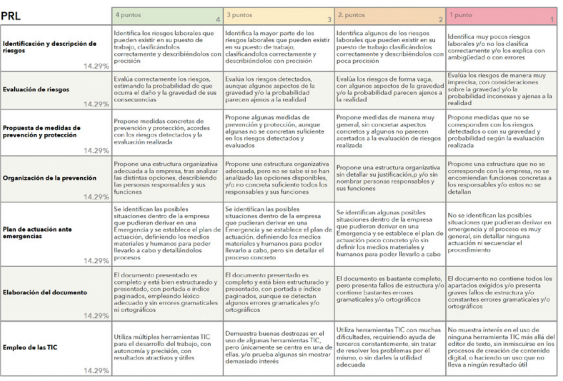

#### Rúbrica del proyecto PRL

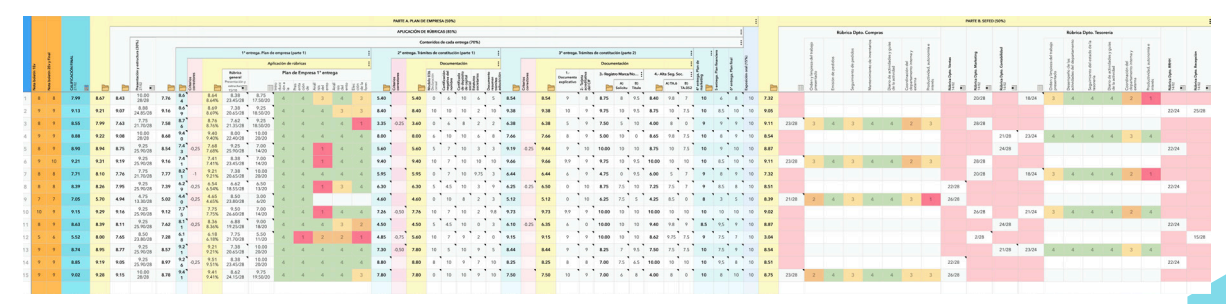

Aplicación de las rúbricas con la herramienta iDocceo

### 5. Conclusiones

Todos los alumnos y alumnas han mejorado sus competencias emprendedoras, profesionales y lingüísticas y han podido alcanzar los objetivos de los módulos involucrados de una manera más cercana al entorno profesional y, especialmente, han desarrollado su competencia digital, al aprender a manejar aplicaciones para ellos desconocidas hasta el momento, como *Wordpress, Monday o Thinklink*. De manera general, podemos decir que se han alcanzado los objetivos son:

- Desarrollar las competencias emprendedoras del alumnado según el marco de referencia europeo EntreCOMP.
- Dotar a los alumnos de herramientas que les permitan trabajar en una empresa, y que se desenvuelvan en un entorno internacional con normalidad.
- Manejar experiencias empresariales en entornos virtuales.
- Trabajar en equipo en los diferentes departamentos de una empresa, llevando a cabo las tareas propias del departamento, actuando desde el punto de vista del empleado.
- Promover el trabajo cooperativo
- Aplicar y conocer la importancia de los principios de ética y responsabilidad social corporativa en la empresa

Trabajar en el aula con la metodología *"learning by doing"* (aprender haciendo) y proyectos basados en el uso de las TIC (Tecnologías de la Información y Comunicación) permite que el alumnado se involucre activamente en la adquisición de conocimientos y habilidades, fomentando un aprendizaje más significativo y duradero al experimentar directamente los conceptos en acción.

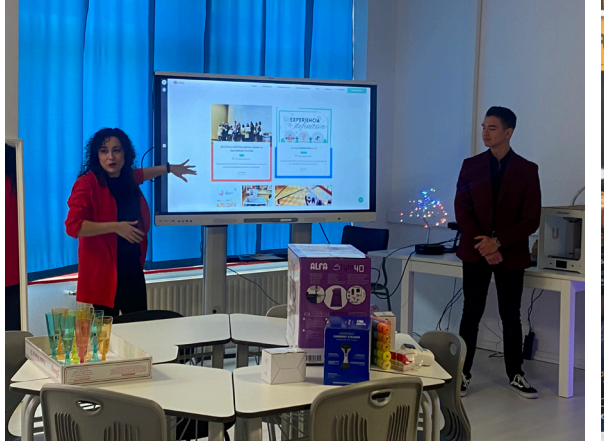

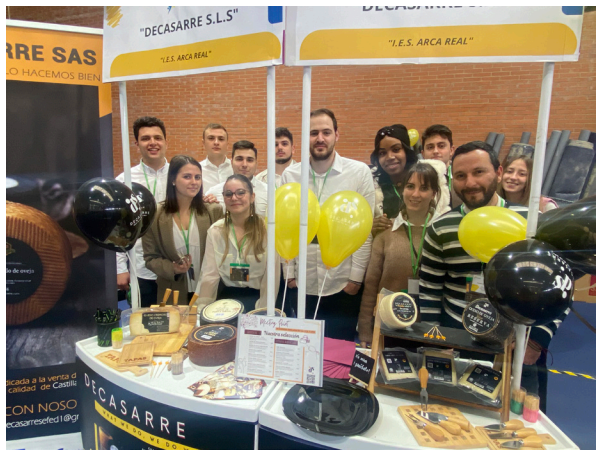

Alumnos de Administración y Finanzas exponiendo un proyecto en el Aula de Emprendimiento

Alumnos de DECASARRE en una feria de empresas simuladas

# $6. i$ Te animas?

• Anímate a crear recursos compartidos con ExeLearning, un programa libre para crear contenidos educativos de una manera sencilla. Te abrirá un mundo de posibilidades: actividades interactivas, cuestionarios, listas, preguntas de elección múltiple, juegos… y la posibilidad de insertar todo lo que quieras: textos, imágenes, vídeos y recursos creados con otras aplicaciones.

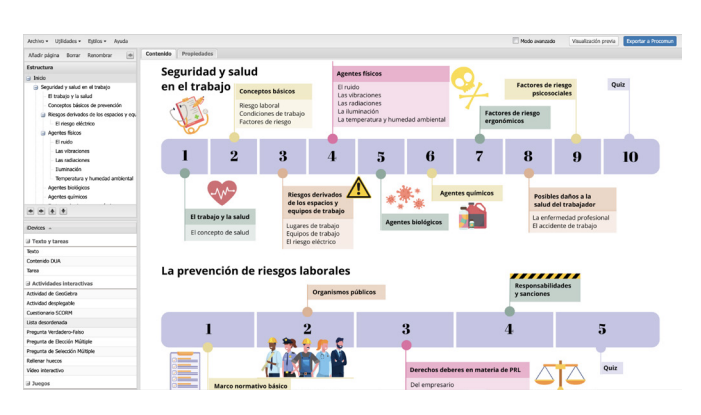

Creando el REA 'Seguridad y Salud en el trabajo' con ExeLearning

- Crear un blog o web para tu proyecto le otorgará visibilidad y es una gran herramienta para que los alumnos puedan compartir su trabajo y, de paso, aprender a manejar herramientas cada vez más necesarias en la vida real. Combínalo con otras herramientas útiles para el proyecto: aplicaciones para la planificación y comunicación, como Slack, Asana, Wrike, Trello, Microsoft to Do, Google Keep, ToDo, Monday o Evernote, son claves para la gestión del tiempo personal y profesional.
- No dudes del potencial de las herramientas de creación de contenido digital. Te sorprenderá la creatividad que los alumnos demuestran y lo que puedes aprender de ellos: Canva, Genialy, Spark o Illustrator para las imágenes, o Premiere, After Effects, PlaceIt o Mojo para los videos y animaciones. Además, la inteligencia artificial ha venido para quedarse, así que aprovecha para probar Midjourney, Dall-E, Stable Diffusion, Ideogram o DaVinci.
- Trabajar bajo la metodología "aprender haciendo" y bajo entornos de simulación fomenta un aprendizaje más significativo
- Cualquier rincón de tu centro puede ser el escenario de una actividad diferente. Si dispones de Aula de Emprendimiento o Aula ATECA, aprovecha sus recursos.

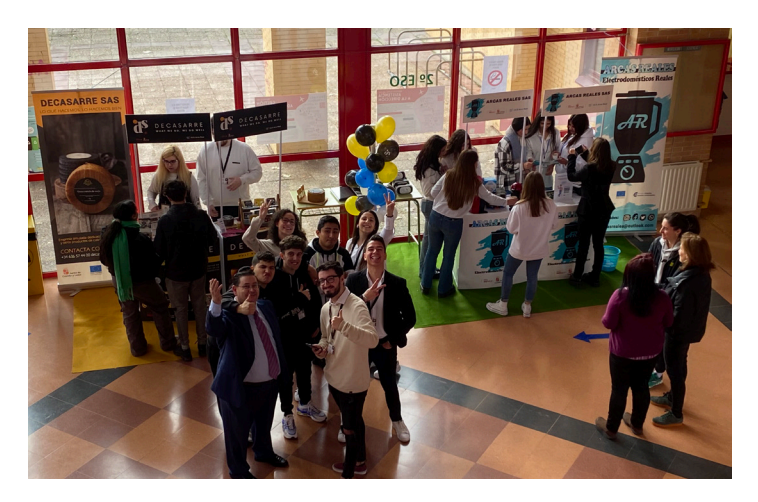

Las empresas simuladas del IES Arca Real, mostrando su trabajo en la Jornada Arca Impulsa FP

# 7. Material complementario

El REA en el que se basa la experiencia educativa es de elaboración propia y se creó con ánimo de lograr un completo repositorio de recursos en relación con el bloque de prevención de riesgos laborales que se integra en el módulo de Formación y Orientación Laboral, transversal a todos los ciclos formativos de Formación Profesional, aunque también es aplicable a otros módulos en los que se trate de manera específica el tema de salud y seguridad en el trabajo, como en Simulación Empresarial.

Se estructura en seis bloques, que abarcan el conjunto de contenidos de esa parte del módulo:

**Bloque 1. Seguridad y salud en el trabajo:** En este primer bloque se analiza el concepto de salud, los conceptos básicos de prevención y los principales riesgos derivados del trabajo, distinguiendo entre los relacionados con los espacios y equipos de trabajo, agentes físicos, agentes biológicos, agentes químicos, factores de riesgo ergonómicos y factores de riesgo psicosociales, así como los posibles daños a la salud del trabajador que pueden conllevar, que se materializan en los conceptos de enfermedad profesional y accidente laboral. Cada apartado cuenta con infografías y diversos casos prácticos y ejemplos para asimilar los conceptos de una manera activa.

**Bloque 2. La prevención de riesgos laborales**: En este segundo bloque se analiza el marco normativo básico y los organismos públicos que se dedican a cuestiones relacionadas con la prevención de riesgos y se analizan los derechos y deberes en materia de PRL tanto del empresario como de los trabajadores y las responsabilidades y sanciones que pueden derivarse de su incumplimiento.

**Bloque 3. Medidas de prevención y protección:** En este bloque se analizan los principios básicos, se analiza la diferencia entre técnicas y medidas de protección y se identifican las medidas de prevención tanto individuales como colectivas, dedicando un espacio para la importancia de los EPI y la señalización de seguridad. Al finalizar este apartado, se ha incluido el tablero de la señalización de seguridad laboral, creado por los alumnos Administración y Finanzas del IES Arca Real.

**Bloque 4. La gestión de la prevención:** Este bloque se dedica a analizar los aspectos más relevantes de la gestión de la prevención: cómo organizar la prevención en la empresa, la representación de los trabajadores en PRL y cómo se analiza, valora, planifica y audita la evaluación de la prevención en las empresas. Termina con un divertido quiz diseñado en Genialy a modo de ruleta de la suerte.

**Bloque 5. El plan de prevención y el plan de autoprotección:** En este bloque se analizan la importancia y estructura del Plan de Prevención de Riesgos Laborales, así como el Plan de Autoprotección como instrumento que detalla los procedimientos de actuación ante emergencias. Para el desarrollo de este bloque, se propone un Proyecto final que consiste en la elaboración de un completo Plan para una empresa, que es la experiencia que los alumnos-empleados de nuestra empresa simulada DECASARRE han llevado a cabo durante este curso.

**Bloque 6. Primeros auxilios:** El último bloque del REA se dedica a los primeros auxilios, con indicaciones sobre los protocolos a seguir ante una situación de emergencia, el método PAS, el soporte vital básico según el *European Resucitation Council* y un apartado dedicado a cada una de las lesiones más habituales (heridas, quemaduras, hemorragias, fracturas), que se completan con supuestos prácticos y una galería de vídeos.

#### **Enlaces:**

- Acceso al REA 'Seguridad y Salud en el Trabajo': [https://procomun.intef.es/ode/](https://procomun.intef.es/ode/view/es_2023081212_9132100) [view/es\\_2023081212\\_9132100](https://procomun.intef.es/ode/view/es_2023081212_9132100)
- Página web de nuestra empresa simulada Decasarre, S.A.S.: [https://decasarre.es](https://decasarre.es/)
- Plan de Prevención de riesgos laborales digital de Decasarre, S.A.S.: [https://](https://decasarre.es/plan-de-prevencion-de-riesgos-laborales/) [decasarre.es/plan-de-prevencion-de-riesgos-laborales/](https://decasarre.es/plan-de-prevencion-de-riesgos-laborales/)
- Enlace directo al Plan de Prevención 360º: [https://www.thinglink.com/](https://www.thinglink.com/mediacard/1747573342908449254) [mediacard/1747573342908449254](https://www.thinglink.com/mediacard/1747573342908449254)
- Página web del IES Arca Real: [https://iesarcareal.es](https://iesarcareal.es/)
- Sígueme en:<https://x.com/almaheras>

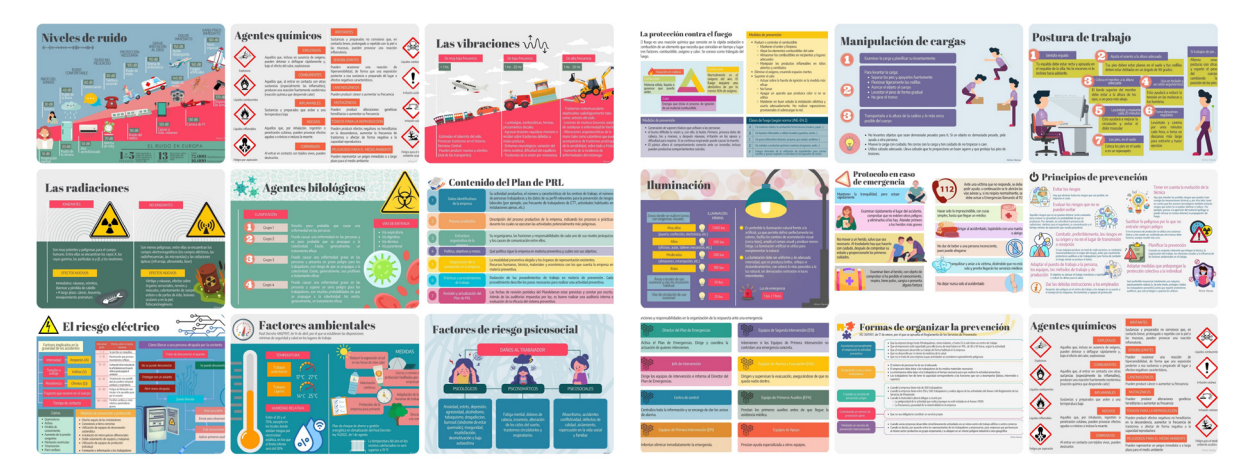

Algunas de las infografías incluidas en el REA

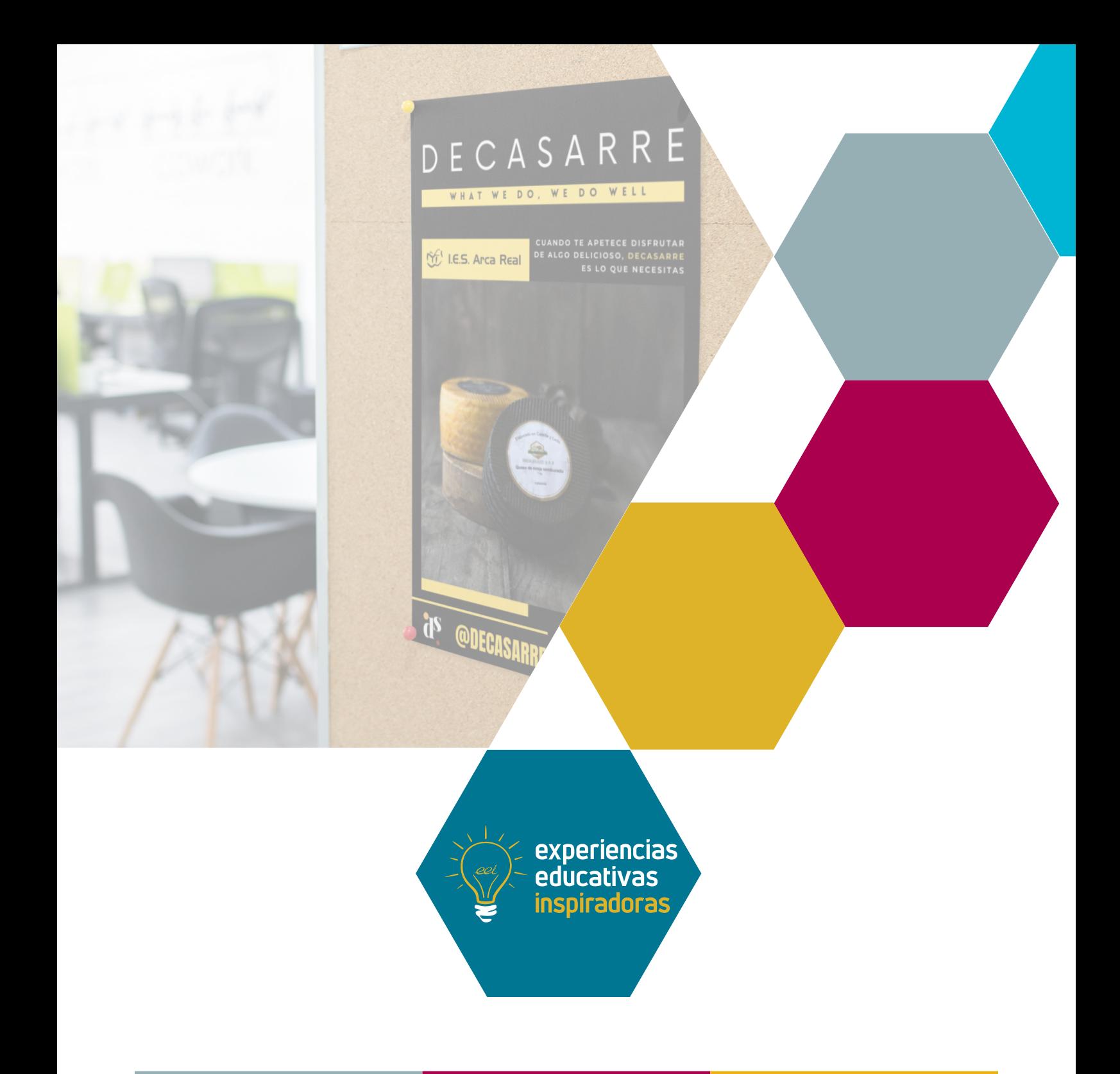

### Plan de PRL digital e interactivo. Prevención 360º.

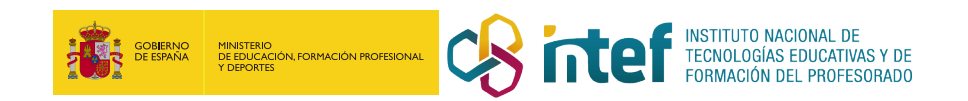